# **OPA Gatekeeper**

**Policy and Governance for Kubernetes**

Max Smythe (@maxsmythe, Google) Rita Zhang (@ritazzhang, Microsoft) A customizable Kubernetes admission webhook that helps enforce policies and strengthen governance

### **Motivation**

Primary user needs:

- Customizable admission via configuration (not code)
- Awareness of current cluster state (not just the 1 operation user is performing)

### How we got here

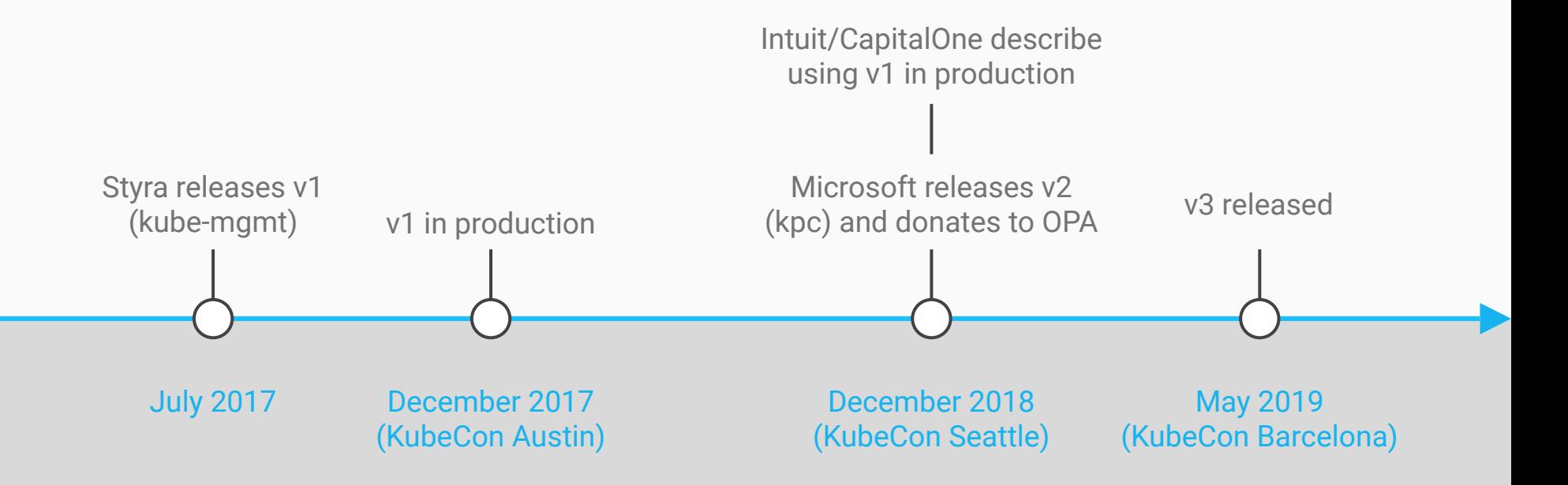

## OPA + kube-mgmt (aka OPA Gatekeeper v1.0)

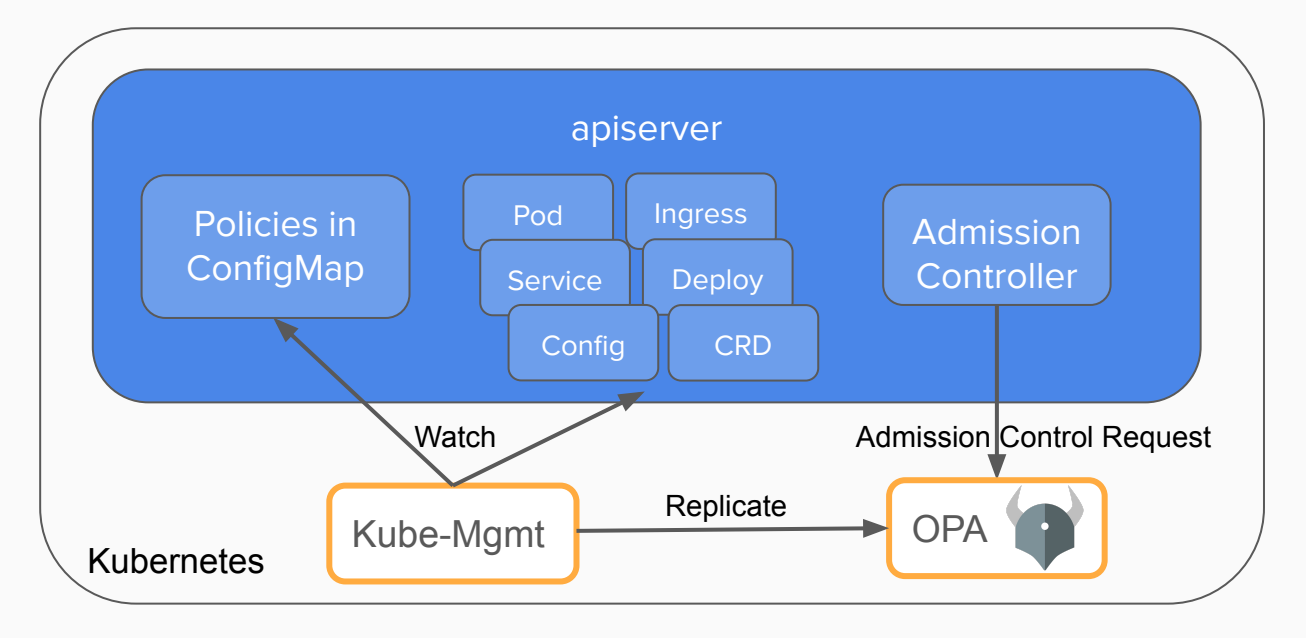

- Validating and mutating admission control.
- Policies in raw Rego (OPA's policy language)
- Policies stored in ConfigMaps with syntax-errors reported as annotations
- Donated by Styra
- Used by dozens of companies

## K8s Policy Controller (aka OPA Gatekeeper v2.0)

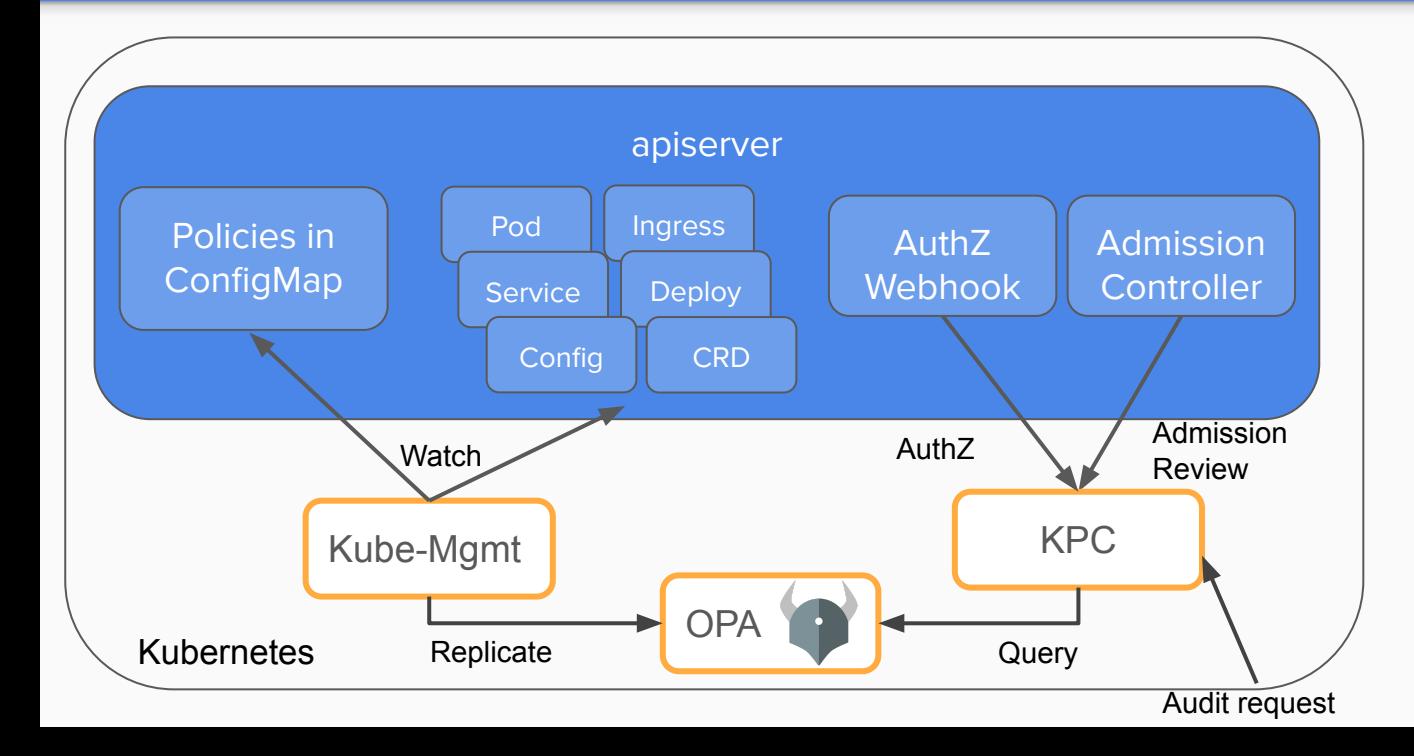

- Validating and **mutating** admission control. **Authorization**. **Audit.**
- Policies in raw Rego (OPA's policy language)
- Policies stored in ConfigMaps with syntax-errors reported as annotations
- [Full architecture](https://github.com/open-policy-agent/gatekeeper/blob/12ee3c62ab1e1db4c5da88c9db45a16ede82107e/docs/design/design.md)
- Donated by Microsoft to CNCF/OPA

### OPA Gatekeeper v3.0

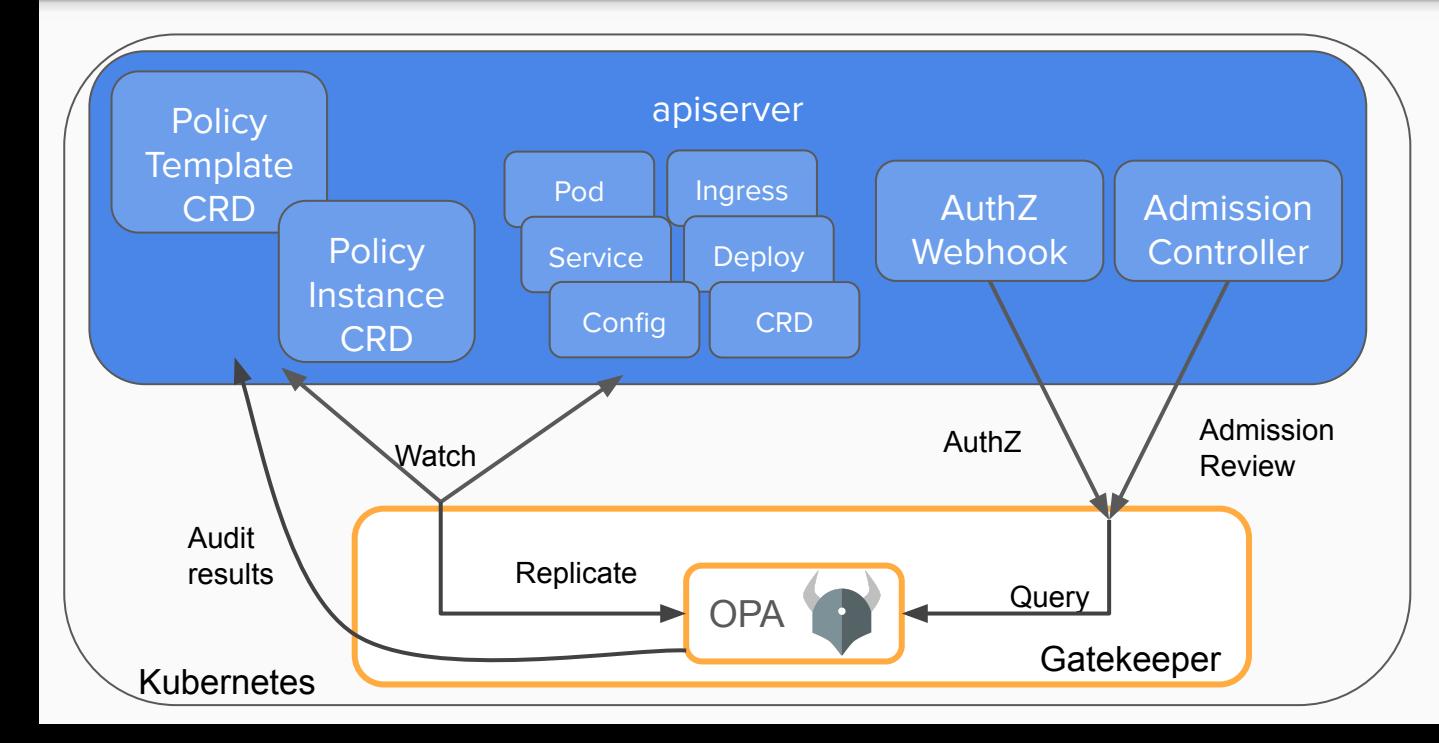

- Validating admission. Audit. CICD**.**
- Policy templates (Rego) and instances
- Policies stored in CRDs
- Audit results stored on policy CRDs
- [Full architecture](https://docs.google.com/document/d/1It-Mpz36ygqrElmh2hZ3DvDIqKYyKUZN6V4d7UTlEG8/edit#heading=h.rzuko1admjwd)
- Google, Microsoft, Redhat, CBA, Styra
- "Gatekeeper" donated by Replicated
- Built with kubebuilder

## Example Policies

- All namespaces must have a label that lists a point-of-contact
- All pods must have an upper bound for resource usage
- All images must be from an approved repository
- Services must all have globally unique selectors

### Constraint Properties

#### • AND-ed together

- Adding can only constrain, removing can only loosen
- One rejection => whole request rejection
- Schema validation
	- Less error-prone
- Selection semantics
	- Only constrain certain kinds
	- Only constrain resources in a certain namespace
	- Use a label selector

#### **Constraints**

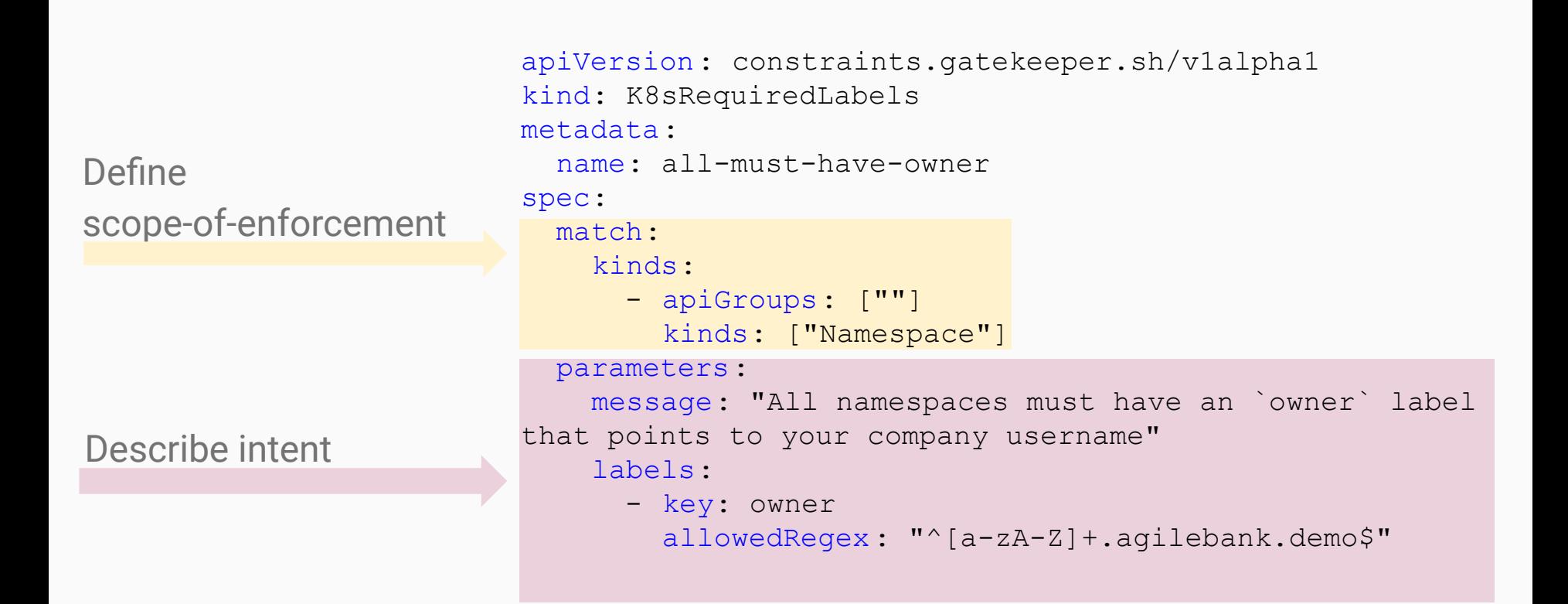

### Data Replication

- Constraints that compare against other objects in the cluster
	- Require replication of existing objects in the cluster
- Replication is defined via the config resource

apiVersion: config.gatekeeper.sh/v1alpha1 kind: Config metadata: name: config namespace: gatekeeper-system spec: sync: syncOnly: - kind: Service version: v1 - kind: Pod version: v1 - kind: Namespace version: v1

### Audit

- Periodically evaluates resources against constraints
- Allows for ongoing monitoring of cluster state to aid in detection and remediation of pre-existing misconfigurations
- Objects to be audited must be replicated
- Exposes results via the status field of the constraint

#### Audit Results

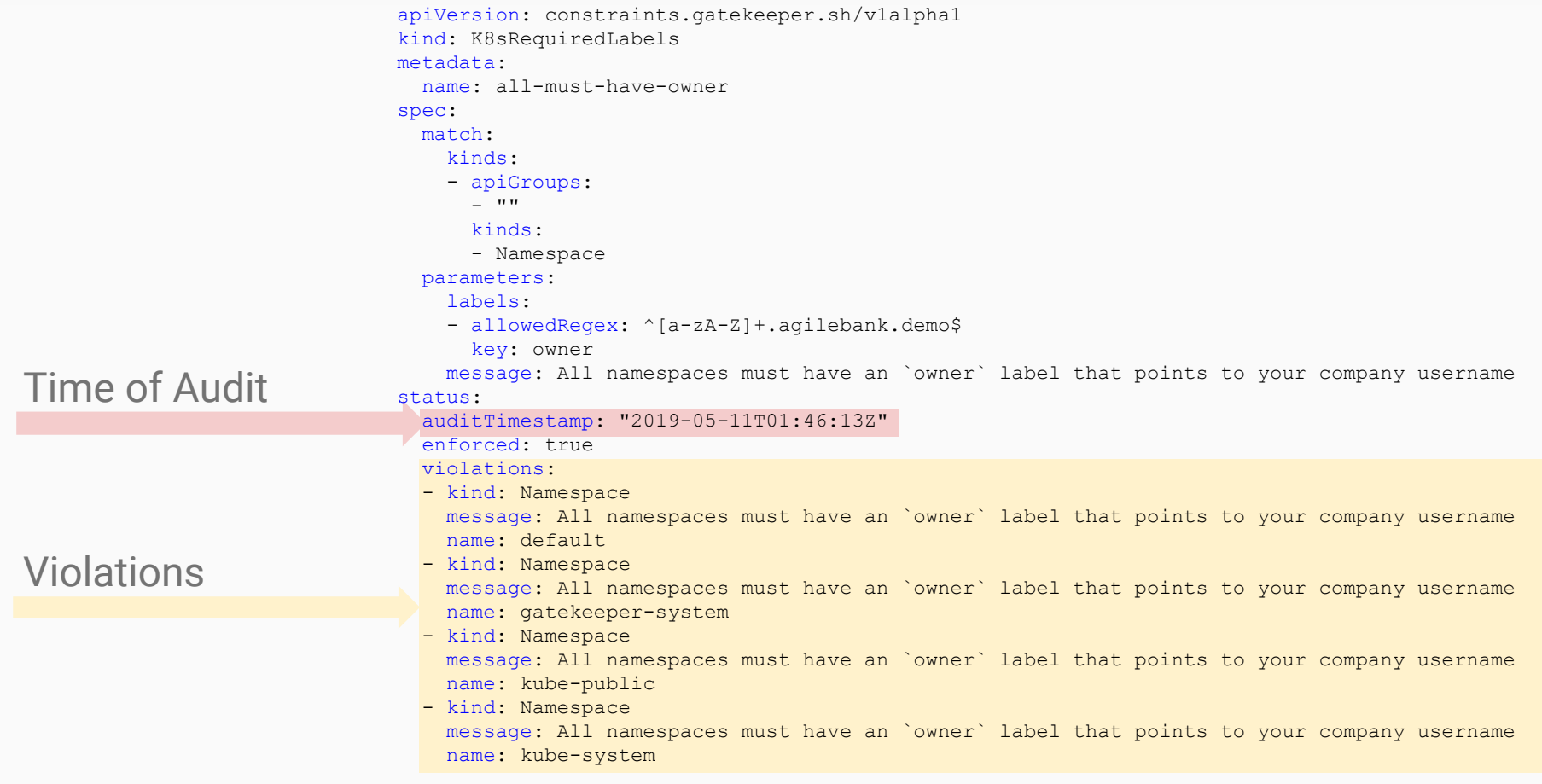

### Constraint Templates

- Rego rule signature
	- If the rule matches, the constraint is violated
- Schema for Constraint Parameters
- Matching semantics provided by the system
	- Currently we can select off of Group/Version/Kind, namespace, or labelSelector
	- As more ways of specifying scope are discovered, existing constraints get them for free

#### Schema for input parameters

deny[{"msg": msg}] rules are executed

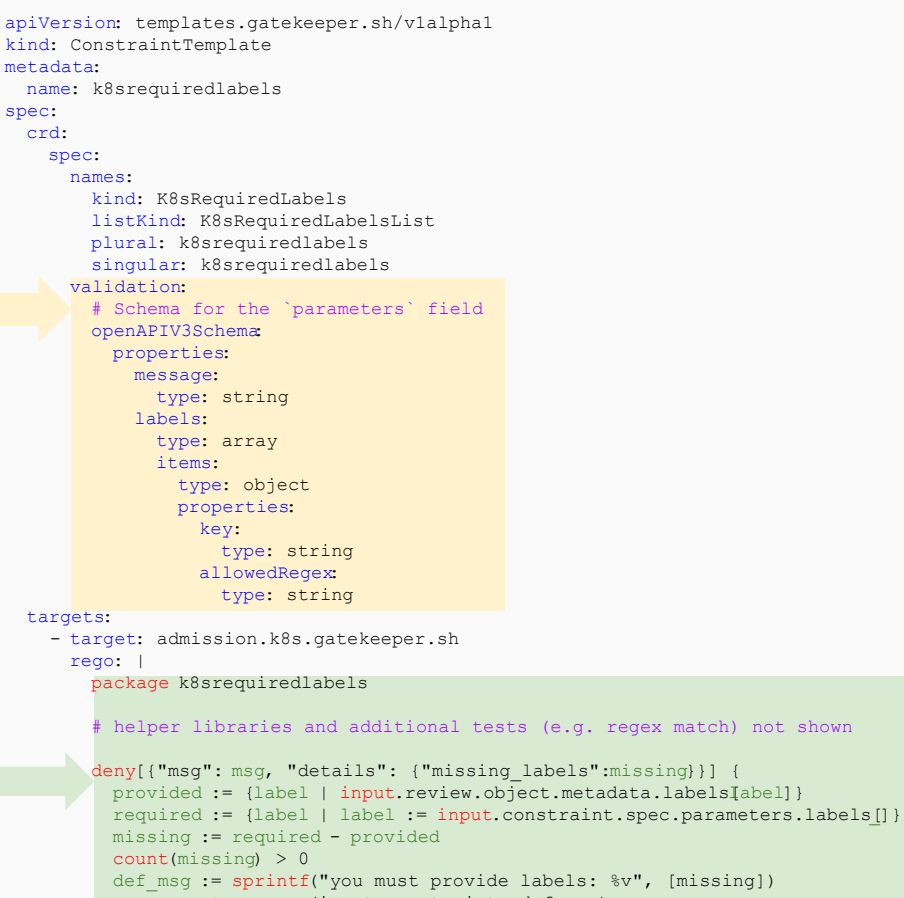

msg := get message(input.constraint, def msg)

}

### Code Reuse!

- Gatekeeper provides the admission system
- Policies/Rules are implemented through constraints
- Constraints are parameterized and easily configurable by admins
- ConstraintTemplates provide the source code for constraints
	- Easily shared
	- Testable
	- Developed internally or sourced from the community
- Portable to other systems
	- e.g. CI/CD pipelines

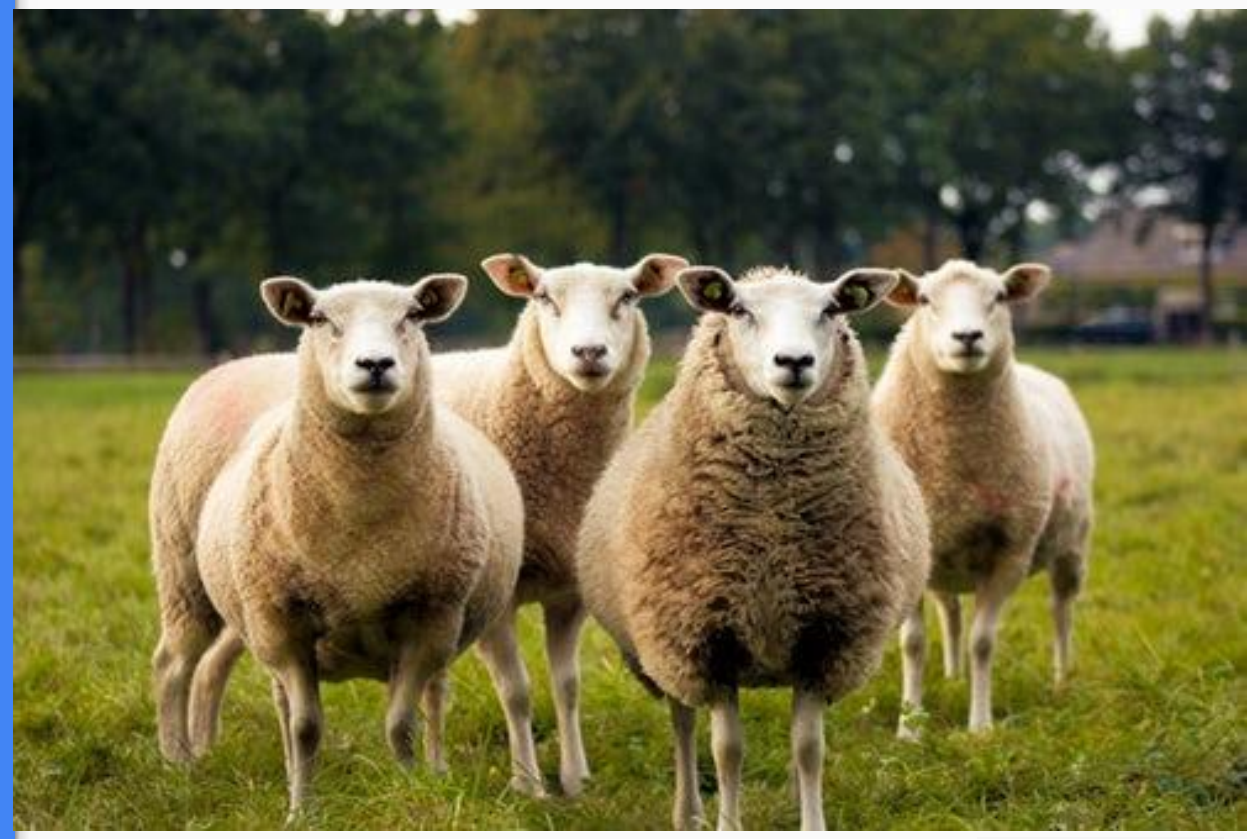

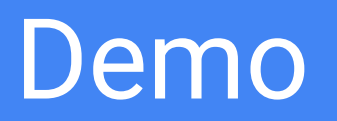

### Project Status

- Alpha
- Come help!
	- Issues
	- Feedback
	- User stories
	- Development

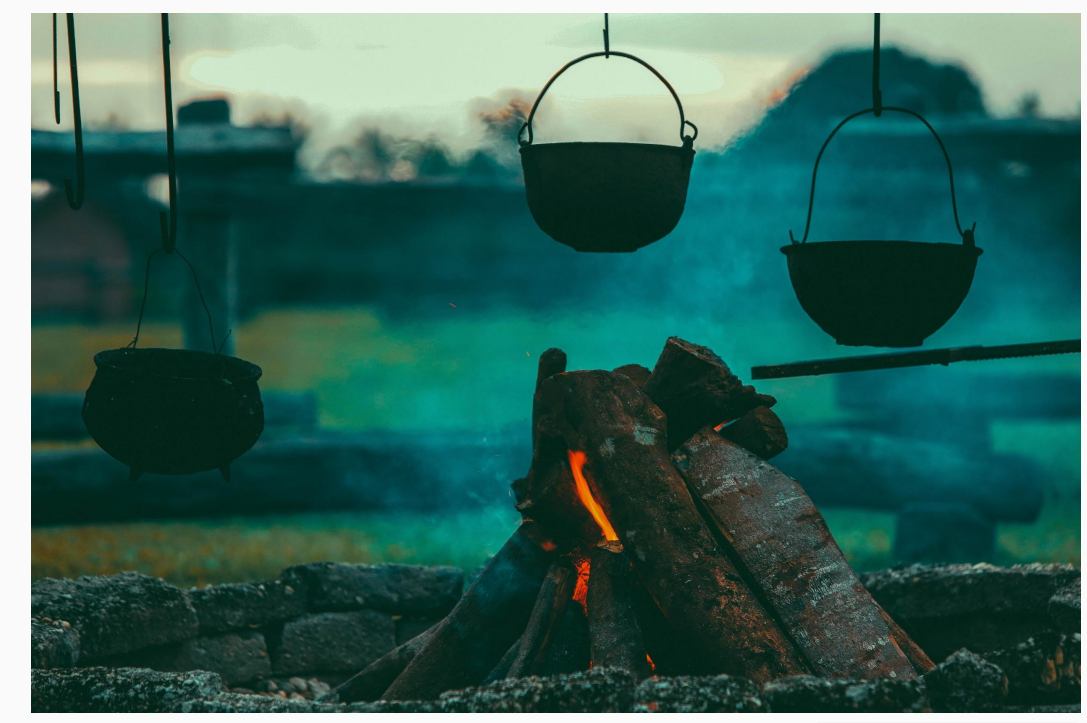

Photo by **Tikkho Maciel** on [Unsplash](https://unsplash.com/?utm_source=unsplash&utm_medium=referral&utm_content=creditCopyText)

### Cooking... but tasty

## Potential Growth

- Mutation
- External Data
- Authorization? (likely separate project, same general semantics)
- More audit features
- Metrics
- Developer tooling
- Dry run

# Thank You

Open Policy Agent Community Andrew Block (Red Hat) Craig Hooper (Commonwealth Bank AU) Lachlan Evenson (Microsoft) Nikhil Bhatia (Confluent, ex-Microsoft) Marc Campbell (Replicated) Dexter Horthy (Replicated) Tim Hinrichs (Styra) Torin Sandall (Styra)

### Join Us!

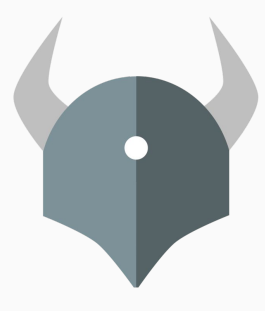

#### Open Policy Agent

openpolicyagent.org github.com/open-policy-agent/opa

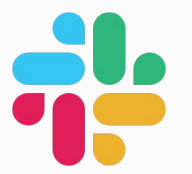

## **Community**

slack.openpolicyagent.org #kubernetes-policy

OPA Gatekeeper github.com/open-policy-agent/gatekeeper

[Meetings](https://docs.google.com/document/d/1A1-Q-1OMw3QODs1wT6eqfLTagcGmgzAJAjJihiO3T48/edit#) Tue @2p Pacific